## Disks & File Systems

#### CSE 410, Spring 2009 Computer Systems

http://www.cs.washington.edu/410

## Readings and References

#### • Reading

- $\rightarrow$  Sec. 6.3 (disk characteristics), *Computer Organization & Design*, Patterson & Hennessy
- » Sec. 10.1-10.3, 10.6, *Operating System Concepts*, Silberschatz, Galvin, and Gagne. The rest of chs. 10-12 have much useful information if you have time to read them.

#### Hard drives

- • The ugly guts of a hard disk.
	- »Data is stored on double-sided magnetic disks called platters.
	- »Each platter is arranged like a record, with many concentric tracks.
	- »Tracks are further divided into individual sectors, which are the basic unit of data transfer.
	- » Each surface has a read/write head like the arm on a record player, but all the heads are connected and move together.
- $\bullet$  A 75GB IBM Deskstar has roughly:
	- »5 platters (10 surfaces),
	- » 27,000 tracks per surface, »
	- »512 sectors per track, and
	- »512 bytes per sector.

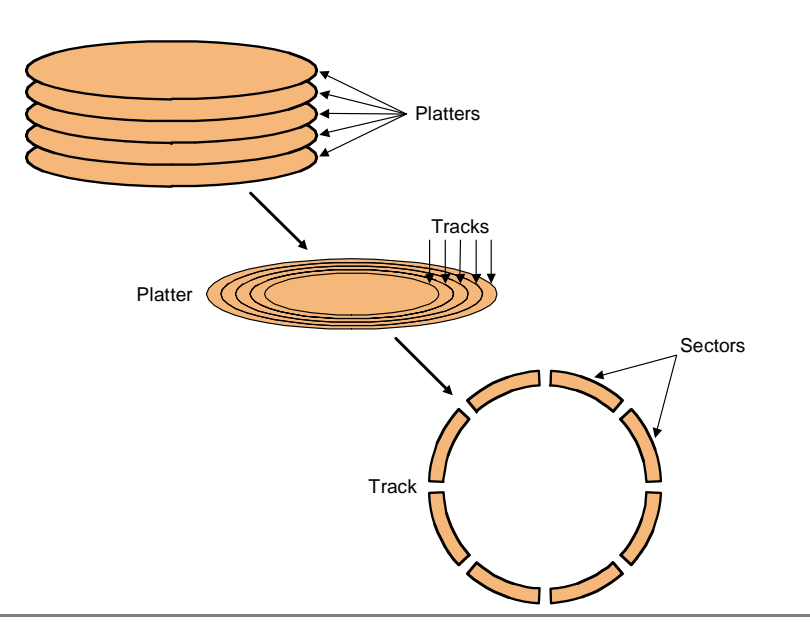

#### Accessing data on a hard disk

- • Accessing a sector on a track on a hard disk takes a lot of time!
	- Seek time measures the delay for the disk head to reach the track.
	- »A rotational delay accounts for the time to get to the right sector.
	- »The transfer time is how long the actual data read or write takes.
	- » There may be additional overhead for the operating system or the controller hardware on the hard disk drive.
- $\bullet$  Rotational speed, measured in revolutions per minute or RPM, partially determines the rotational delay and transfer time.

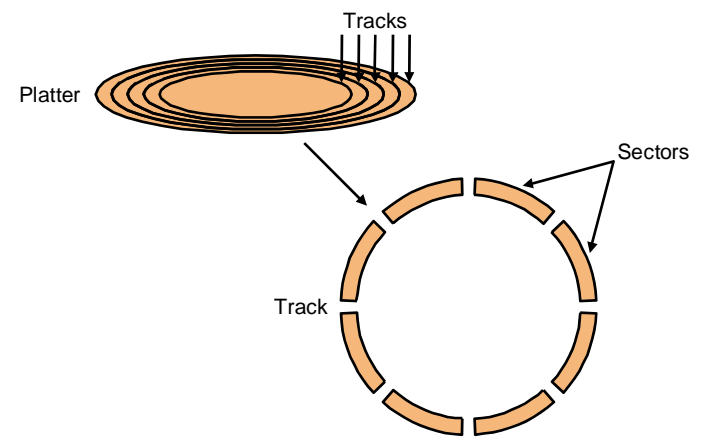

## Estimating disk latencies (seek time)

- Manufacturers often report *average* seek times of 8-10ms.
	- » These times average the time to seek from any track to any other track.
- In practice, seek times are often much better.
	- $\ast$  For example, if the head is already on or near the desired track, then seek time is much smaller. In other words, locality is important!
	- » Actual average seek times are often just 2-3ms.

#### Estimating Disk Latencies (rotational latency)

- • Once the head is in place, we need to wait until the right sector is underneath the head.
	- » This may require as little as no time (reading consecutive sectors) or as much as a full rotation (just missed it).
	- »On average, for random reads/writes, we can assume that the disk spins halfway.
- •Rotational delay depends partly on how fast the disk platters spin.

Average rotational delay  $= 0.5$  x rotations x rotational speed

»For example, a 5400 RPM disk has an average rotational delay of:

0.5 rotations /  $(5400 \text{ rotations/minute}) = 5.55 \text{ms}$ 

## Estimating disk times

- • The overall response time is the sum of the seek time, rotational delay, transfer time, and overhead.
- • Assume a disk has the following specifications.
	- »An average seek time of 9ms
	- »A 5400 RPM rotational speed
	- »A 10MB/s average transfer rate
	- »2ms of overheads
- • How long does it take to read a random 1,024 byte sector?
	- »The average rotational delay is 5.55ms.
	- »The transfer time will be about  $(1024 \text{ bytes} / 10 \text{ MB/s}) = 0.1 \text{ms}$ .
	- »The response time is then  $9ms + 5.55ms + 0.1ms + 2ms = 16.7ms$ . That's 16,700,000 cycles for <sup>a</sup> 1GHz processor!
- • One possible measure of throughput would be the number of random sectors that can be read in one second.

 $(1 \text{ sector} / 16.7 \text{ms}) \times (1000 \text{ms} / 1 \text{s}) = 60 \text{ sectors/second.}$ 

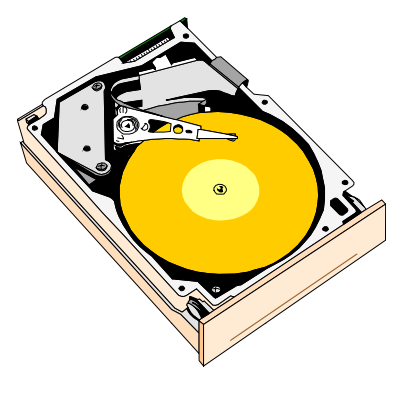

# Storage Latency: How Far Away is the Data?

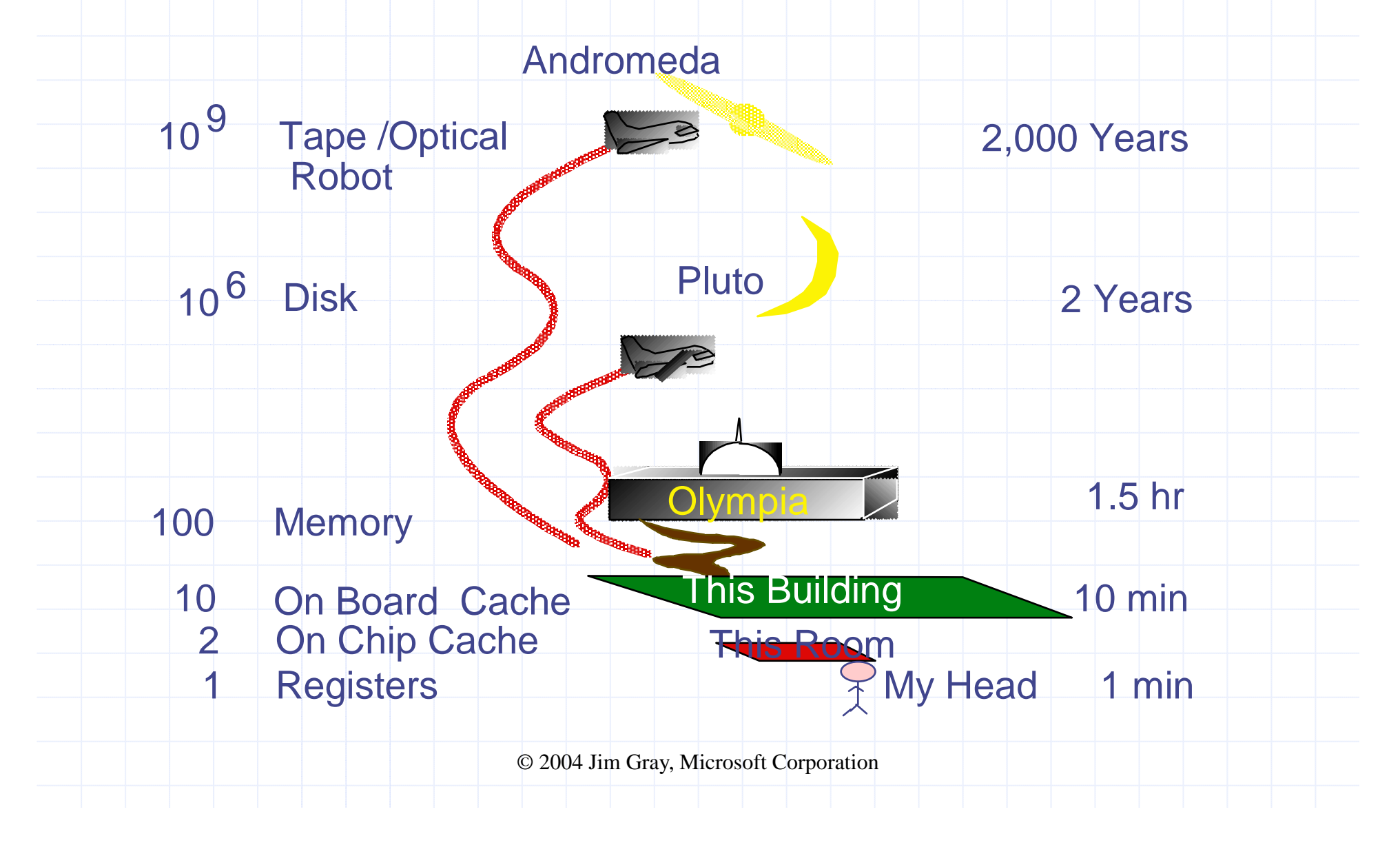

### File systems

- The concept of a file system is simple
	- » the implementation of the abstraction for secondary storage
		- •abstraction  $=$  files
	- » logical organization of files into directories
		- $\bullet$ the directory hierarchy
	- » sharing of data between processes, people and machines
		- $\bullet$ access control, consistency, …

## Files

- A file is a collection of data with some properties
	- » contents, size, owner, last read/write time, protection … …
- Files may also have types
	- » understood by file system
		- •device, directory, symbolic link
	- » understood by other parts of OS or by runtime libraries
		- •executable, dll, source code, object code, text file, …
- Type can be encoded in the file's name or contents
	- » windows encodes type in name
		- •.com, .exe, .bat, .dll, .jpg, .mov, .mp3, …
	- » old Mac OS stored the name of the creating program along with the file
	- » unix has a smattering of both
		- •in content via magic numbers or initial characters (e.g., #!)

#### Basic operations

#### **Unix**

- create(name)<br>• open(name +
- open(name, mode)
- read(fd, buf, len)
- write(fd, buf, len)
- sync(fd)
- seek(fd, pos)
- close(fd)
- unlink(name)
- rename(old, new)

#### **NT**

- CreateFile(name, CREATE)
- CreateFile(name, OPEN)
- ReadFile(handle, …)
- WriteFile(handle, …)
- FlushFileBuffers(handle, …)
- SetFilePointer(handle, …)
- CloseHandle(handle, …)
- DeleteFile(name)
- CopyFile(name)
- MoveFile(name)

#### File access methods

- $\bullet$  Some file systems provide different access methods that specify ways the application will access data
	- » sequential access
		- read bytes one at a time, in order
	- » direct access
		- random access given a block/byte #
	- » record access
		- •file is array of fixed- or variable-sized records
	- » indexed access
		- •FS contains an index to a particular field of each record in a file
		- •apps can find a file based on value in that record (similar to DB)
- Why do we care about distinguishing sequential from direct access?
	- » what might the FS do differently in these cases?

#### **Directories**

- Directories provide:
	- » a way for users to organize their files
	- » a convenient file name space for both users and FS's
- Most file systems support multi-level directories
	- » naming hierarchies (/, /usr, /usr/local, /usr/local/bin, …)
- $\bullet$ Most file systems support the notion of current directory
	- » absolute names: fully-qualified starting from root of FS bash\$ **cd /usr/local**
	- » relative names: specified with respect to current directory

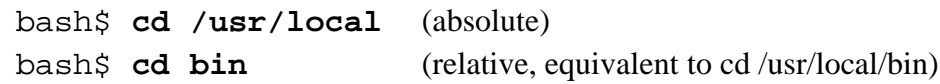

## Directory internals

- A directory is typically just a file that happens to contain special metadata
	- » directory = list of (name of file, file attributes)
	- » attributes include such things as:
		- • size, protection, location on disk, creation time, access time, …
	- » the directory list is usually unordered (effectively random)
		- •when you type "ls", the "ls" command sorts the results for you
	- » Key difference from ordinary files: system will not allow user process to write a directory with ordinary I/O calls, even if the user created/owns it. Why?

#### Path name translation

- Let's say you want to open "/one/two/three" fd = open("/one/two/three", O\_RDWR);
- •What goes on inside the file system?
	- » open directory "/" (well known, can always find)
	- » search the directory for "one ,, ", get location of "one ,,
	- » open directory "one", search for "two", get location of "two"
	- » open directory "two", search for "three", get loc. of "three"
	- » open file "three ,,
	- » (of course, permissions are checked at each step)
- FS spends lots of time walking down directory paths
	- » this is why open is separate from read/write (session state)
	- » OS will cache prefix lookups to enhance performance
		- $\bullet$  $\alpha/b$ ,  $\alpha/bb$ ,  $\alpha/bb$  all share the " $\alpha$ " prefix

### Protection systems

- FS must implement some kind of protection system
	- » to control who can access a file (user)
	- » to control how they can access it (e.g., read, write, or exec)
- More generally:
	- » generalize files to objects (the "what")
	- » generalize users to principals (the "who", user or program)
	- » generalize read/write to actions (the "how", or operations)
- A protection system dictates whether a given action performed by a given principal on a given object should be allowed
	- » e.g., you can read or write your files, but others cannot
	- » e.g., your can read /etc/motd but you cannot write to it

## The original Unix file system

- •Dennis Ritchie and Ken Thompson, Bell Labs, 1969
- $\bullet$  "UNIX rose from the ashes of a multi-organizational effort in the early 1960s to develop a dependable timesharing operating system" -- Multics
- •Designed for a "workgroup" sharing a single system
- $\bullet$  Did its job exceedingly well
	- » Although it has been stretched in many directions and made ugly in the process
- •A wonderful study in engineering tradeoffs

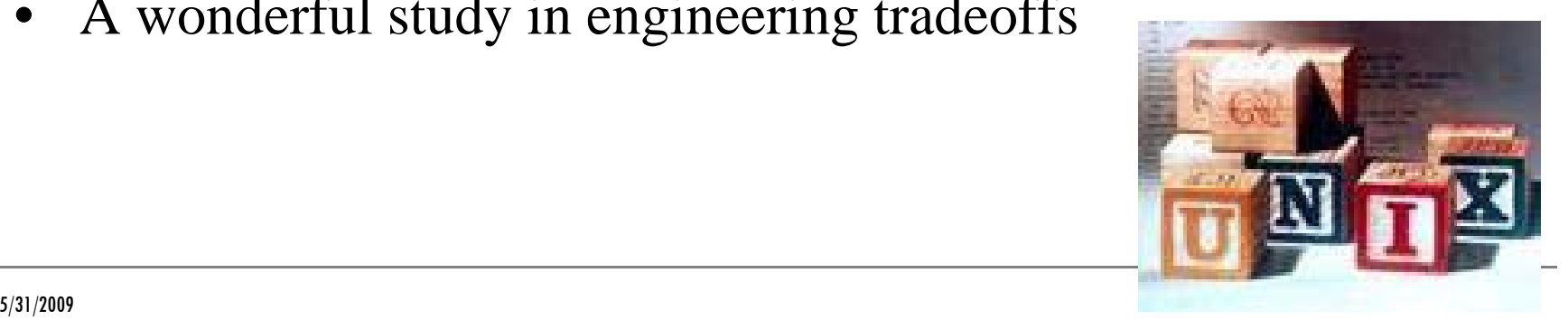

#### All Unix disks are divided into five parts

- • Boot block
	- $\ast$  can boot the system by loading from this block
- Superblock
	- » specifies boundaries of next 3 areas, and contains head of freelists of inodes and file blocks
- i-node area
	- » contains descriptors (i-nodes) for each file on the disk; all inodes are the same size; head of freelist is in the superblock
- File contents area
	- » fixed-size blocks; head of freelist is in the superblock
- Swap area
	- » holds processes that have been swapped out of memory
- You can attach a disk to a dead system …
- Boot it up …
- Find, create, and modify files ...
	- » because the superblock is at a fixed place, and it tells you where the *i*-node area and file contents area are
	- $\rightarrow$  by convention, the second i-node is the root directory of the volume

#### i-node format

- •User number
- •Group number
- •Protection bits
- $\bullet$ Times (file last read, file last written, inode last written)
- $\bullet$  File code: specifies if the i-node represents a directory, an ordinary user file, or a "special file" (typically an I/O device)
- Size: length of file in bytes
- Block list: locates contents of file (in the file contents area) » more on this soon!
- Link count: number of directories referencing this i-node

#### The flat (*i*-node) file system

- Each file is known by a number, which is the number of the i-node
	- » seriously  $-1, 2, 3,$  etc.!
	- » why is it called "flat"?
- Files are created empty, and grow when extended through writes

#### The tree (directory, hierarchical) file system

- A directory is a flat file of fixed-size entries
- Each entry consists of an i-node number and a file

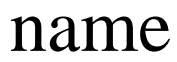

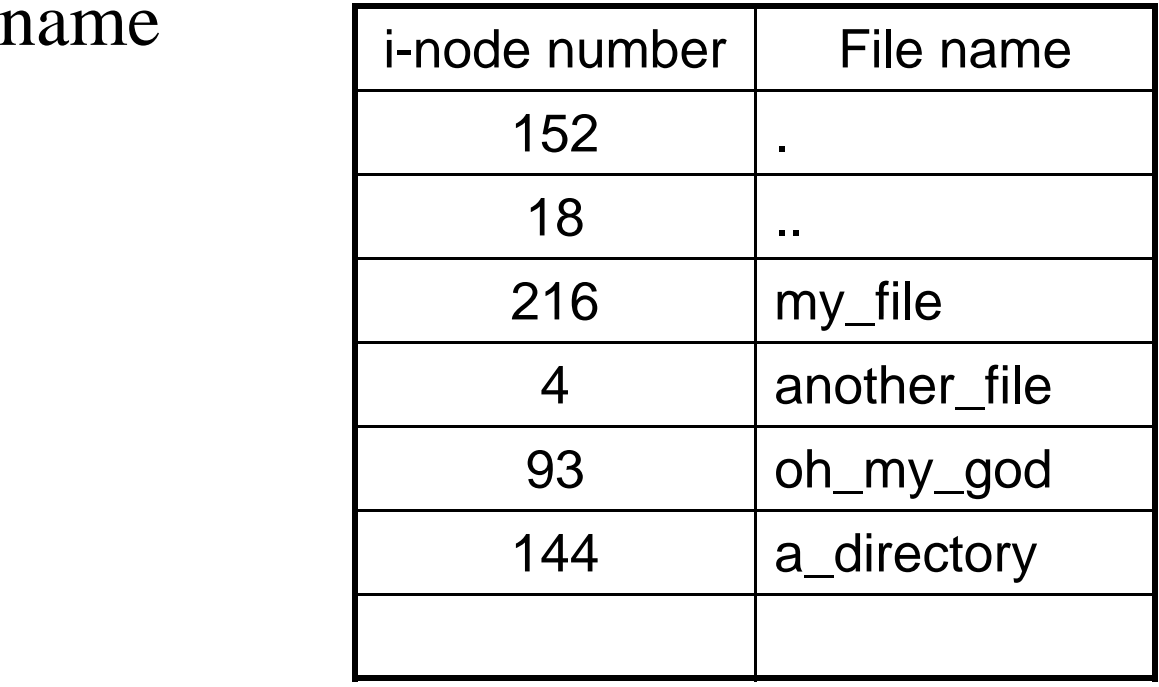

• It's as simple as that!

#### The "block list" portion of the i-node

- •Clearly it points to blocks in the file contents area
- $\bullet$ Must be able to represent very small and very large files. How?
- $\bullet$  Each inode contains 15 block pointers
	- »first 12 are direct blocks (i.e., 4KB blocks of file data)
	- »then, single, double, and triple indirect indexes

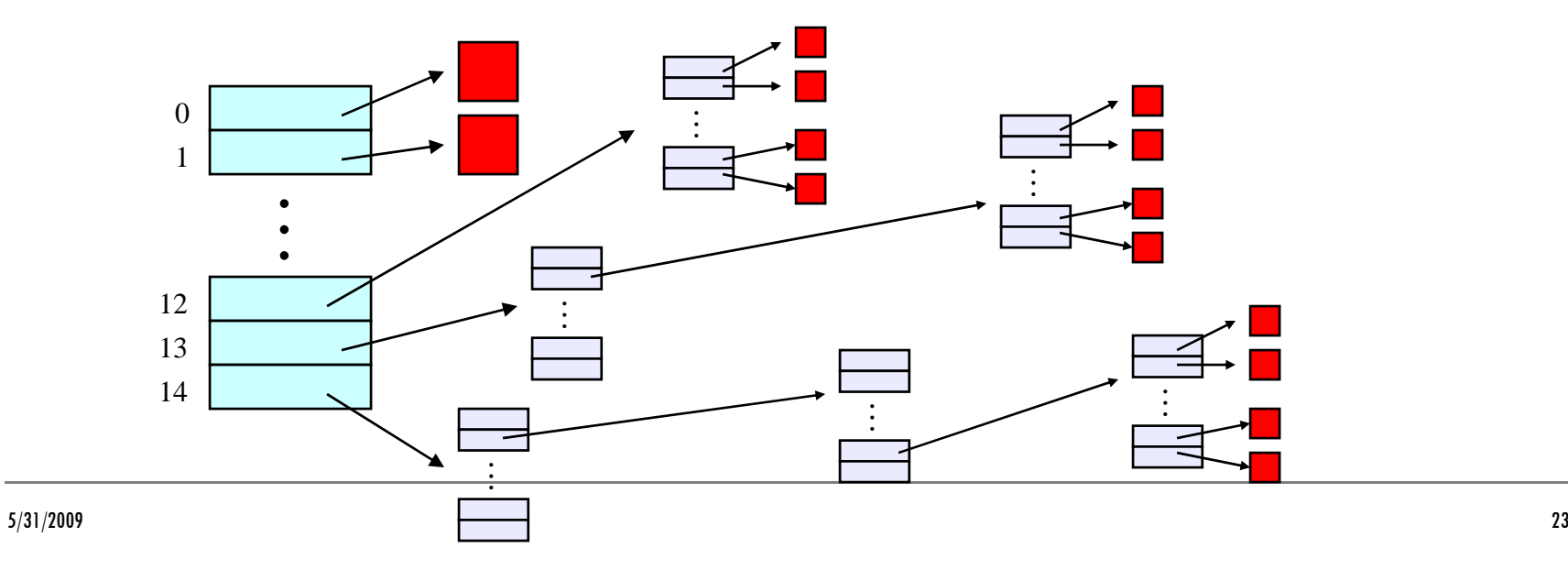

So …

- •Only occupies 15 x 4B in the i-node
- •Can get to  $12 \times 4KB = a 48KB$  file directly
	- » (12 direct pointers, blocks in the file contents area are 4KB)
- Can get to  $1024 \times 4KB =$  an additional 4MB with a single indirect reference
	- » (the 13th pointer in the i-node gets you to a 4KB block in the file contents area that contains  $1K$   $\overline{4}B$  pointers to blocks holding file data)
- •Can get to 1024 x 1024 x 4KB = an additional 4GB with a double indirect reference
	- $\ast$  (the 14th pointer in the i-node gets you to a 4KB block in the file contents area that contains 1K 4B pointers to 4KB blocks in the file contents area that contian 1K 4B pointers to blocks holding file data)
- •• Maximum file size is  $4TB$

### File system consistency

- Both i-nodes and file blocks are cached in memory
- The "sync" command forces memory-resident disk information to be written to disk
	- » system does a sync every few seconds
- A crash or power failure between sync's can leave an inconsistent disk
- You could reduce the frequency of problems by reducing caching, but performance would suffer big-time

#### i-check: consistency of the flat file system

- Is each block on exactly one list?
	- » create a bit vector with as many entries as there are blocks
	- » follow the free list and each i-node block list
	- » when a block is encountered, examine its bit
		- $\bullet$ If the bit was 0, set it to 1
		- $\bullet$ • if the bit was already 1
			- if the block is both in a file and on the free list, remove it from the free list and cross your fingers

if the block is in two files, call support!

» if there are any 0's left at the end, put those blocks on the free list

#### d-check: consistency of the directory file system

- Do the directories form a tree?
- Does the link count of each file equal the number of directories links to it?
	- » I will spare you the details
		- •• uses a zero-initialized vector of counters, one per inode
		- walk the tree, then visit every i-node

#### Protection

- Objects: individual files
- Principals: owner/group/world
- Actions: read/write/execute
- This is pretty simple and rigid, but it has proven to be about what we can handle!